## **Erste Schritte mit dem Bluebot**

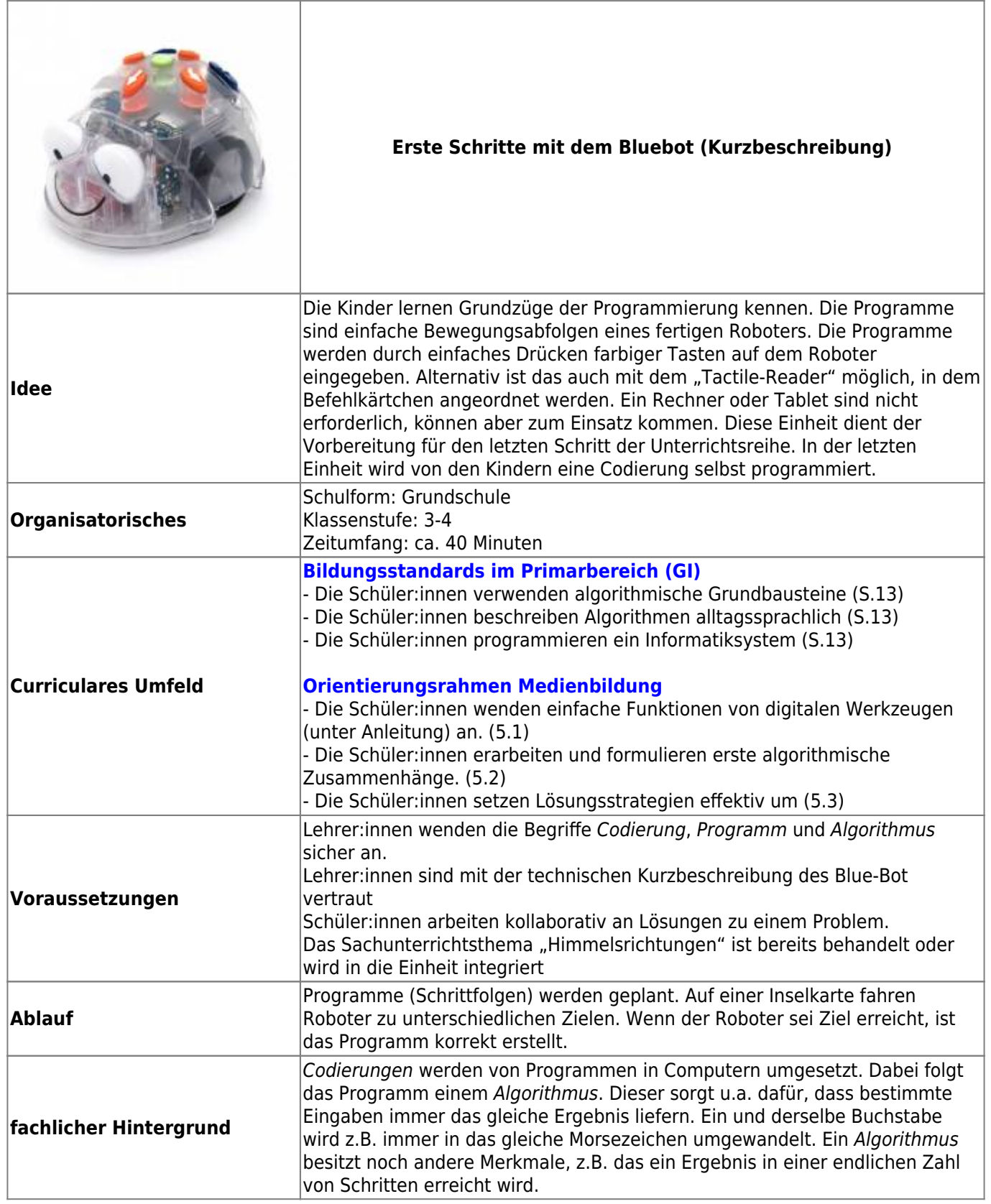

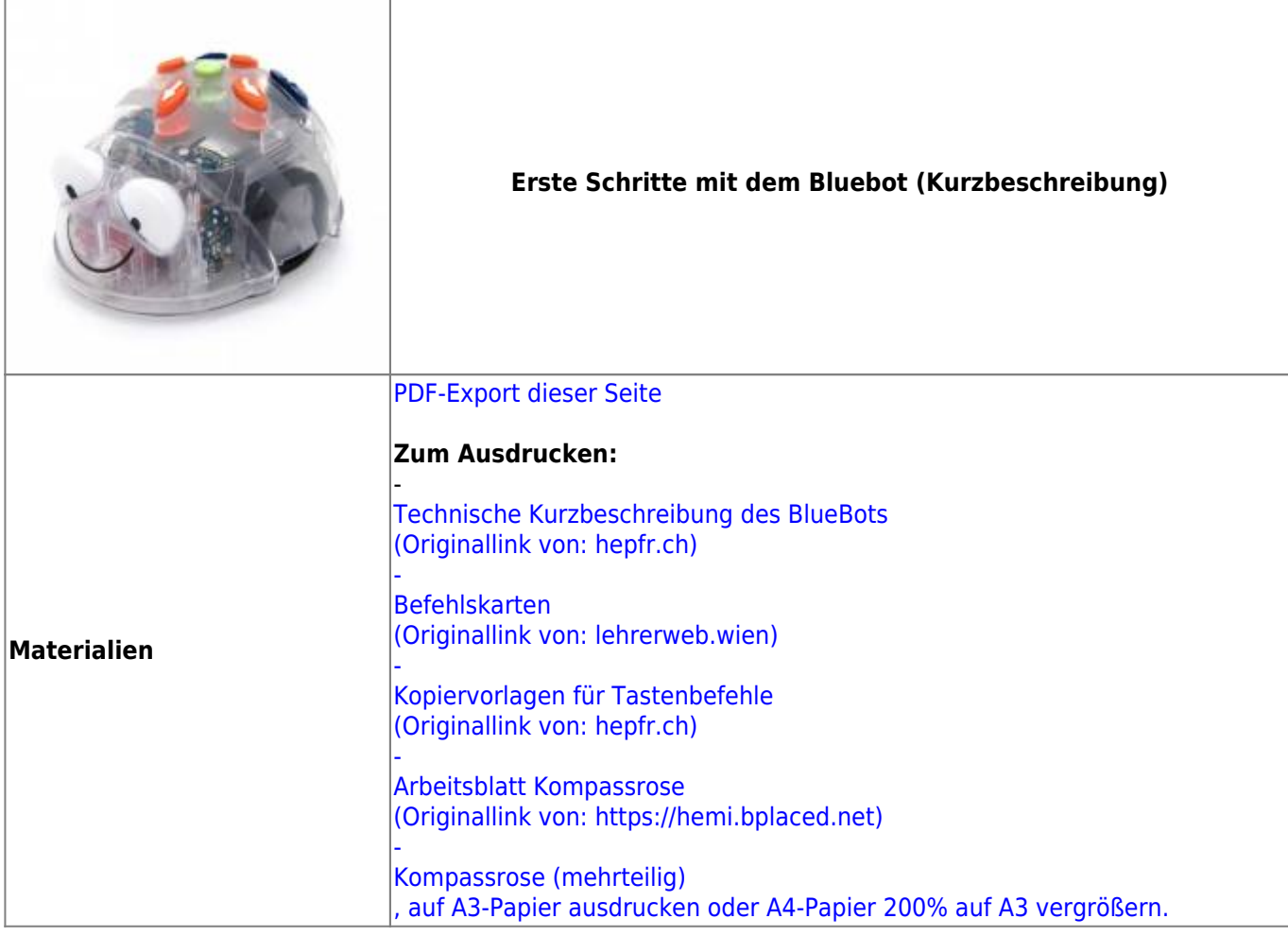

## **Ausführliche Beschreibung**

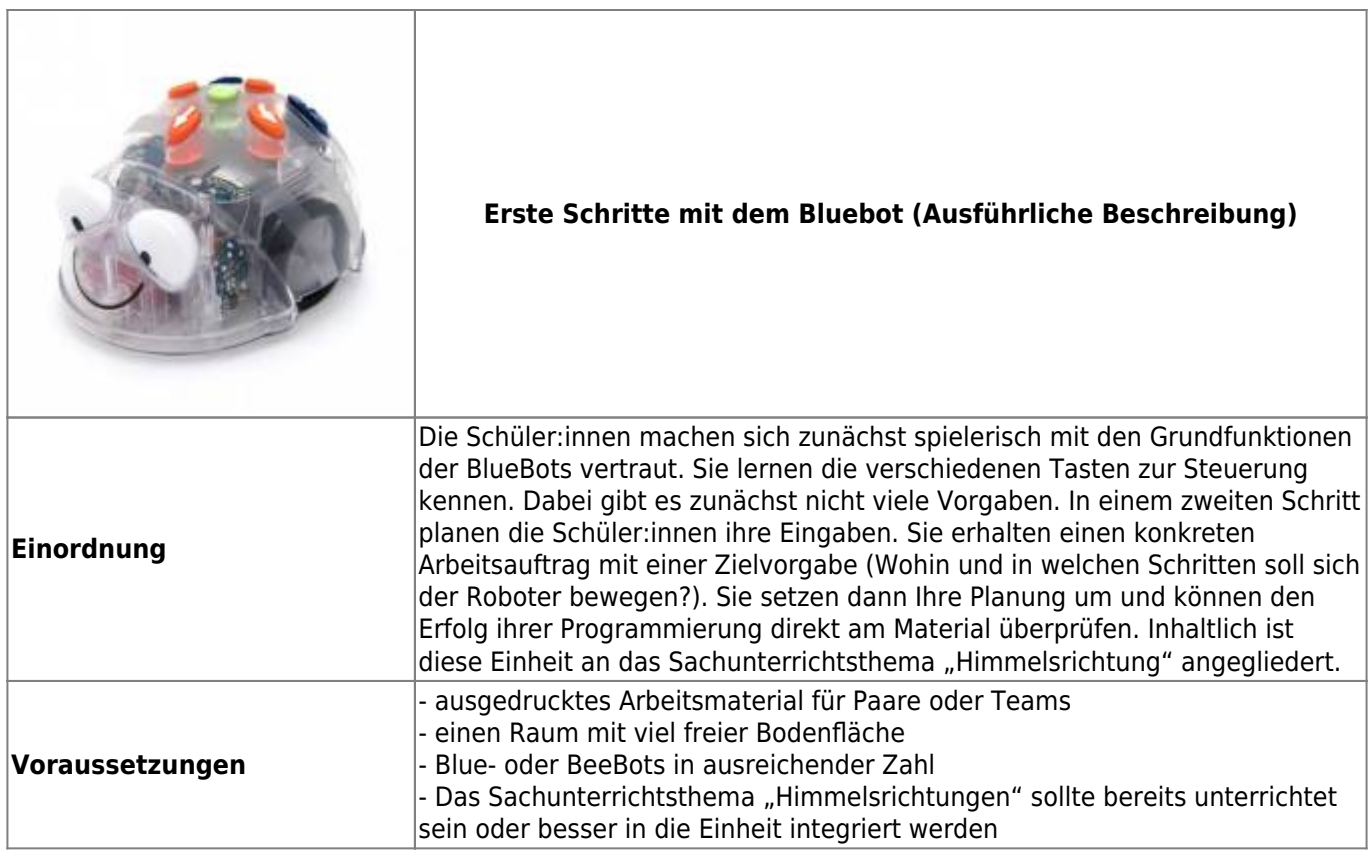

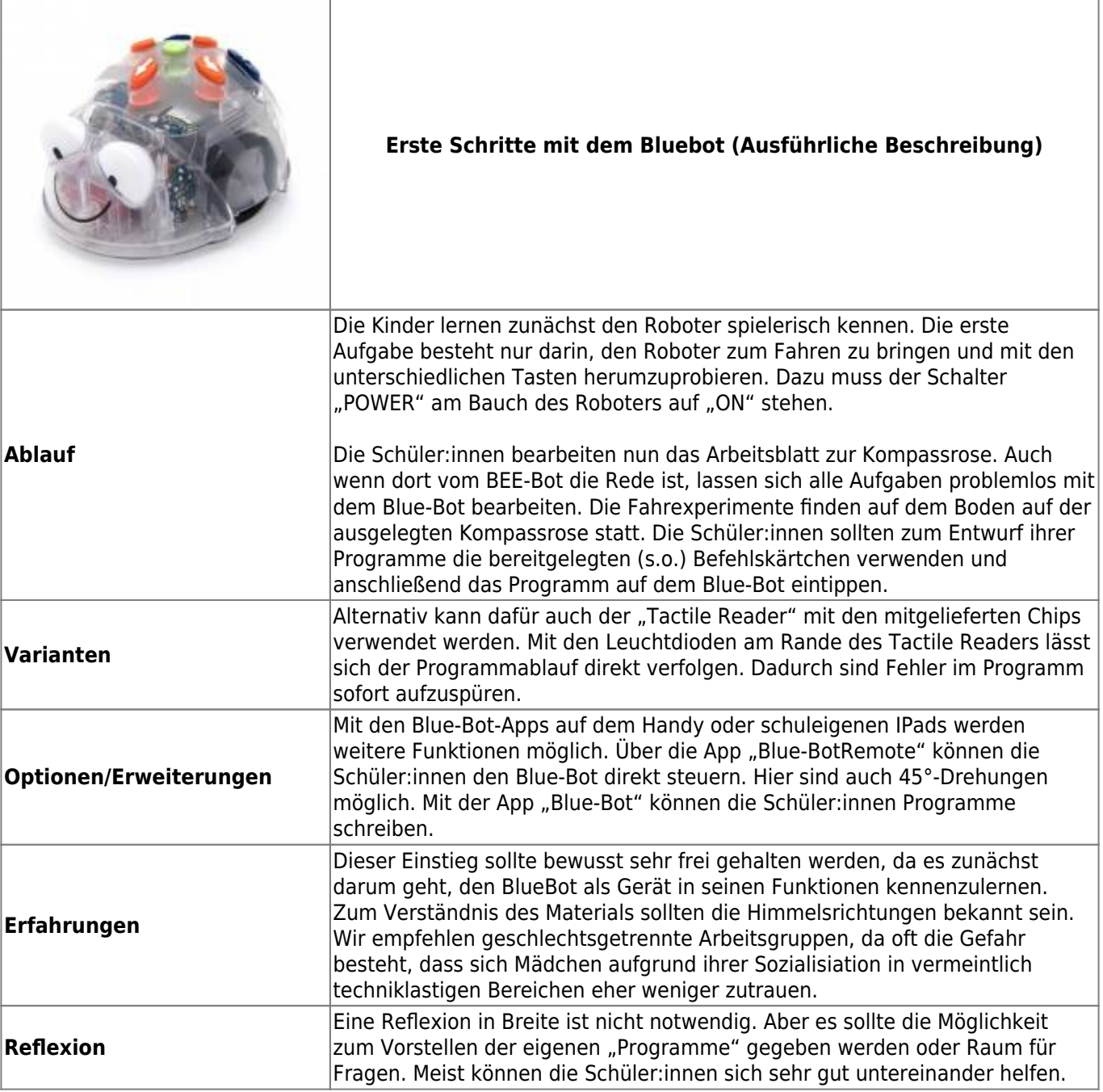

From:

<https://wiki.mzclp.de/>- **Fortbildungswiki des Medienzentrums Cloppenburg**

Permanent link: **<https://wiki.mzclp.de/doku.php?id=material:infgsnds-bluebot-tanz&rev=1592208182>**

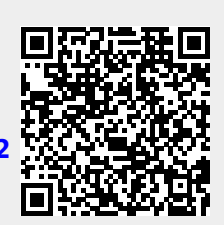

Last update: **2020/06/15 10:03**